### **Cookie Policy**

Please **[click here](https://www.axbridgeandwedmoremedicalpractice.nhs.uk/cookie_policy.htm)** to read our Cookie Policy. See below please amend as required as the website controllers I am assuming you will be able to ensure this information is correct

## **COOKIE POLICY**

# **Use of cookies by this website**

Cookies are small text files that are placed on your computer by websites that you visit. They are widely used in order to make websites work, or work more efficiently, as well as to provide information to the owners of the site. The table below explains the cookies we use and why.

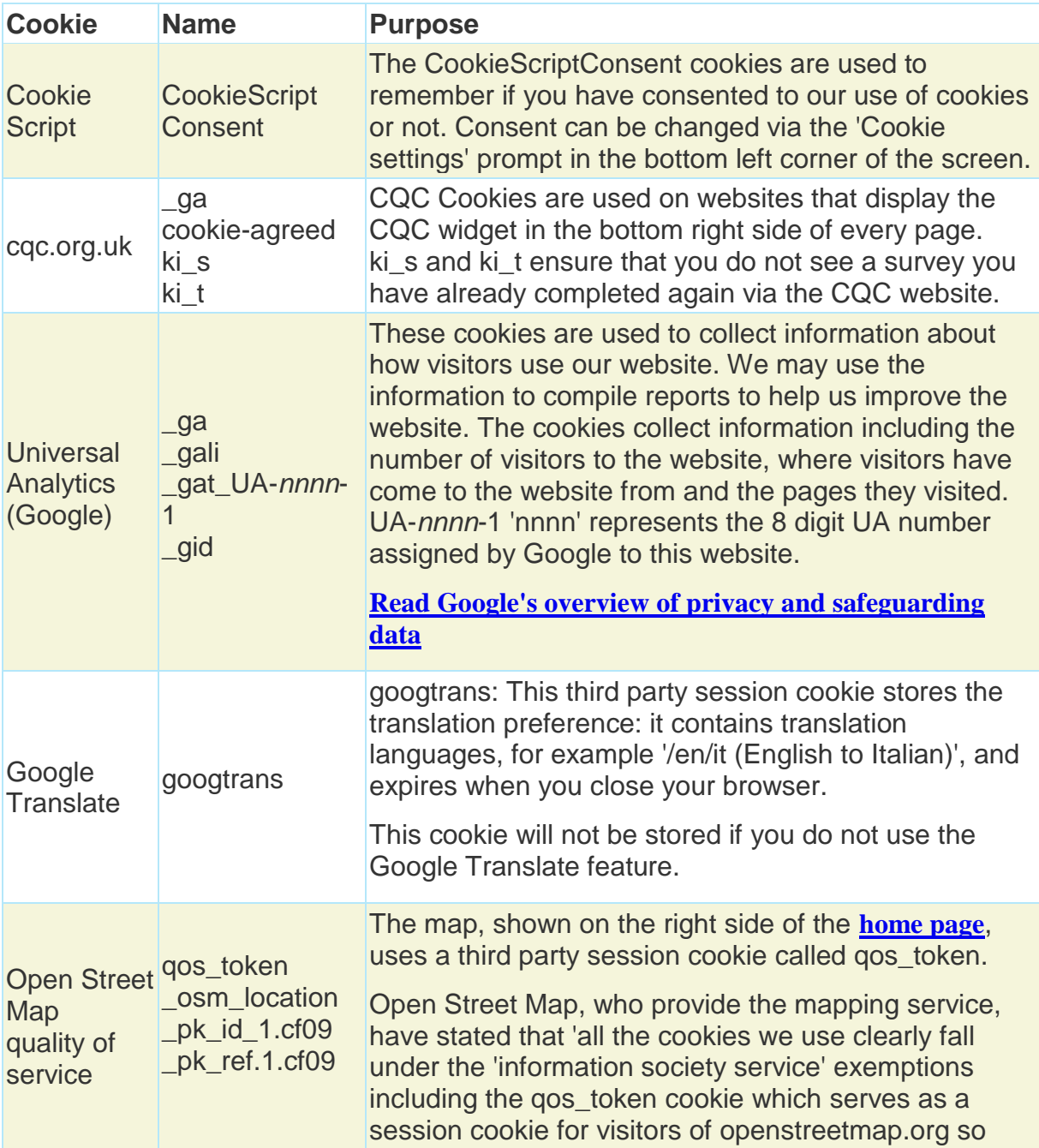

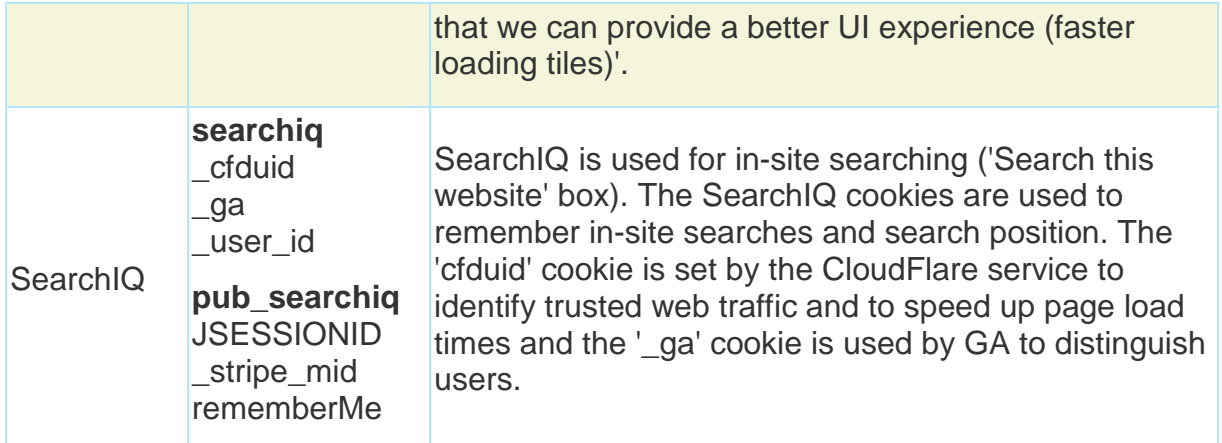

All videos, such as YouTube and Vimeo, have their cookies disabled within the code, therefore they do not use any cookies.

# **How do I change my cookie settings?**

By disagreeing to our use of cookies via the prompt in the bottom left corner of the screen or..

Most web browsers also allow some control of most cookies through the browser settings. To find out more about cookies, including how to see what cookies have been set, visit **[www.aboutcookies.org](http://www.aboutcookies.org/)** or **[www.allaboutcookies.org](http://www.allaboutcookies.org/)**.

Find out how to manage cookies on popular browsers:

- **[Google Chrome](https://support.google.com/accounts/answer/61416?co=GENIE.Platform%3DDesktop&hl=en)**
- **[Microsoft Edge](https://privacy.microsoft.com/en-us/windows-10-microsoft-edge-and-privacy)**
- **[Mozilla Firefox](https://support.mozilla.org/en-US/kb/enable-and-disable-cookies-website-preferences)**
- **[Microsoft Internet Explorer](https://support.microsoft.com/en-gb/help/17442/windows-internet-explorer-delete-manage-cookies)**
- **[Opera](https://www.opera.com/help/tutorials/security/privacy/)**
- **[Apple Safari](https://support.apple.com/en-gb/guide/safari/manage-cookies-and-website-data-sfri11471/mac)**

To find information relating to other browsers, visit the browser developer's website.

To opt out of being tracked by Google Analytics across all websites, visit **<http://tools.google.com/dlpage/gaoptout>**.

Last updated: Put todays date here

#### **Links**

This website contains links to other sites. We are not responsible for the privacy practices of third parties that run any other websites. Please refer to their own privacy policies for more information.

### **Access to your personal information**

You have a right under the Data Protection Act 2018 to ask us to provide you with the information we hold about you and to have any inaccuracies corrected. If you would like to access a copy of your information, please contact the Practice Manager using the following contact details in the heading above.